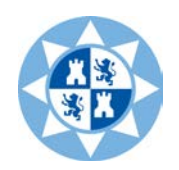

*Escuela de Ingeniería de Caminos, Canales y Puertos y de Ingeniería de Minas*

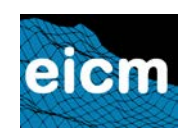

*UPCT*

# Guía docente de la asignatura

# *Modelos en Ingeniería del Terreno*

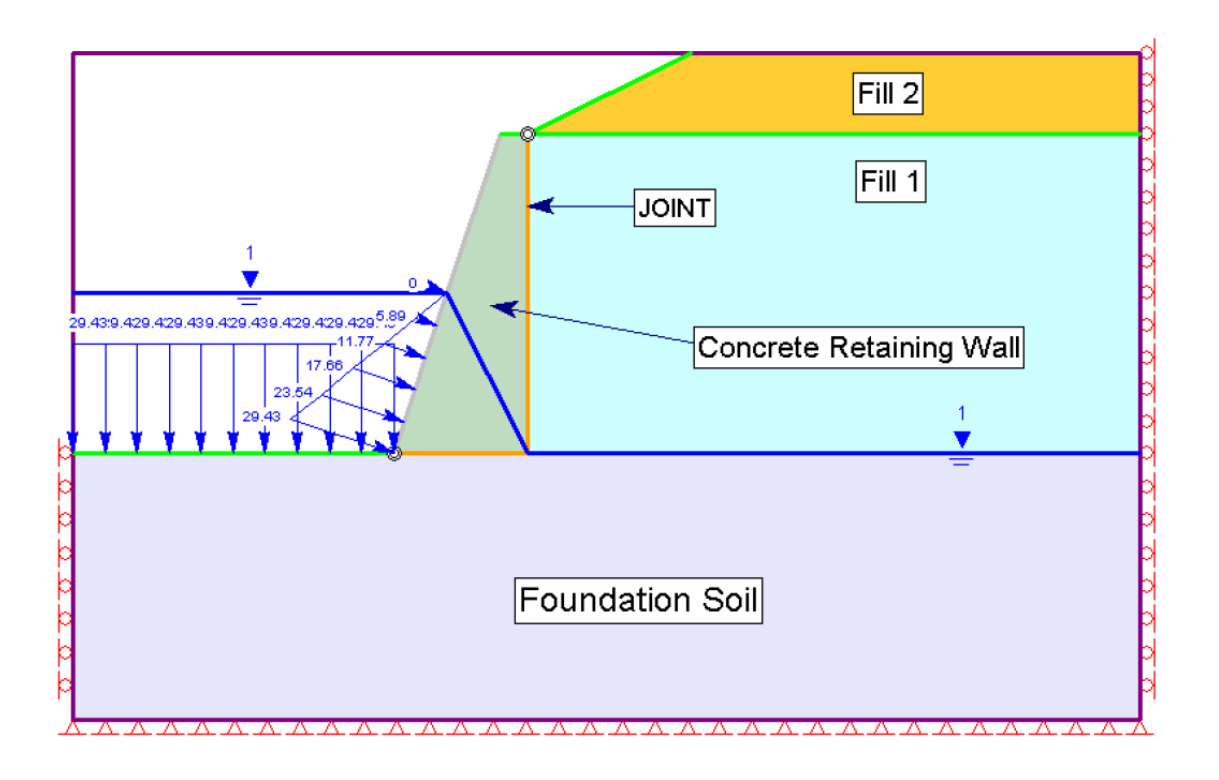

**Titulación:** *Máster Universitario en Ingeniería del Agua y del Terreno por la UPCT*

**Curso: 2012-2013**

# **Guía Docente**

# **1. Datos de la asignatura**

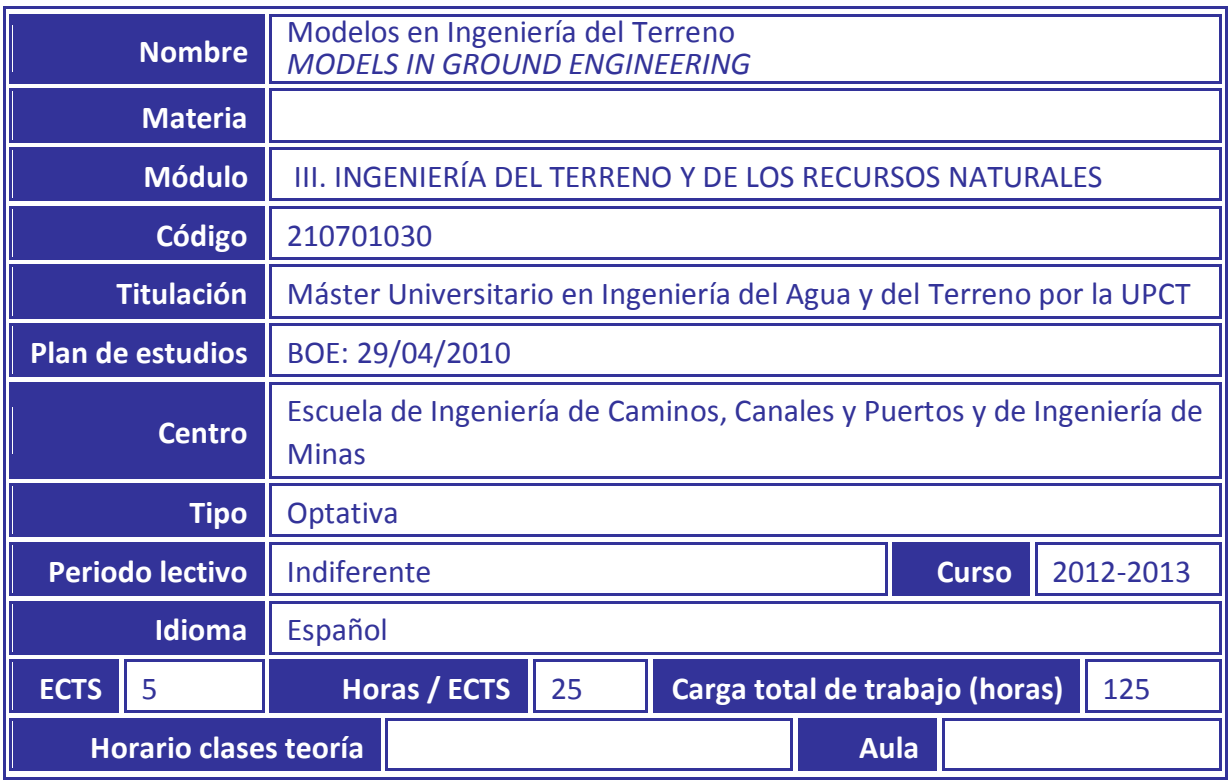

# **2. Datos del profesorado**

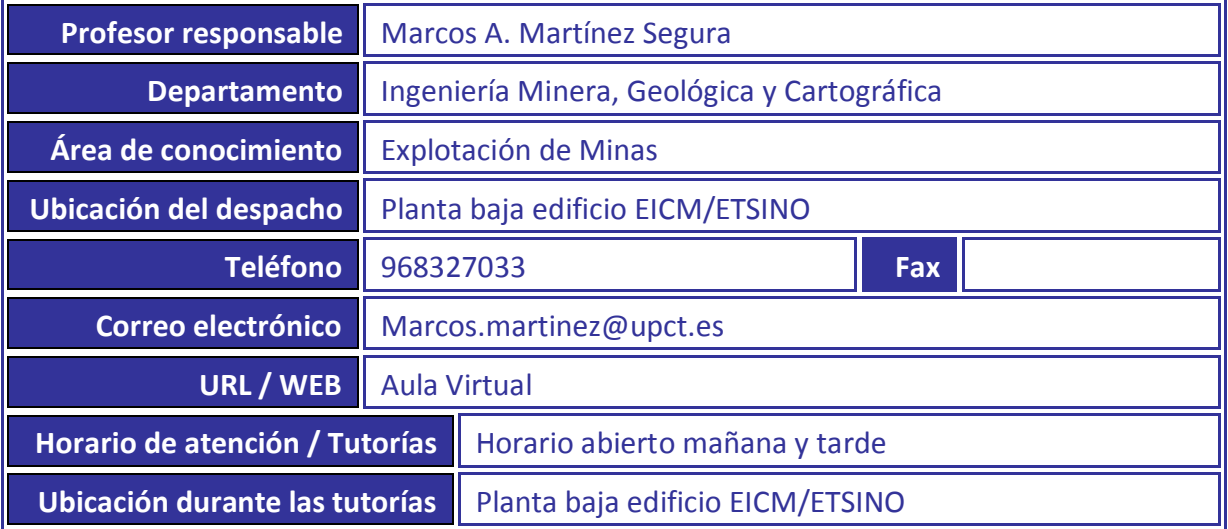

## **3. Descripción de la asignatura**

#### **3.1. Presentación**

Los métodos numéricos constituyen actualmente una herramienta poderosa en la solución de problemas de ingeniería con aplicaciones relacionadas con los contenidos del máster, especialmente con los correspondientes al itinerario *de Máster IAT en Ingeniería del Terreno y de los Recursos Naturales Geomineros*. También se emplean frecuentemente en la investigación científica.

#### **3.2. Ubicación en el plan de estudios**

Curso 2º primer cuatrimestre. La asignatura se desarrolla, mayoritariamente, de forma presencial.

#### **3.3. Descripción de la asignatura. Adecuación al perfil profesional**

Desarrollo de casos prácticos de aplicación al campo de la ingeniería geotécnica.

#### **3.4. Relación con otras asignaturas. Prerrequisitos y recomendaciones**

Antes que esta asignatura, se recomienda tener conocimientos sobre geotecnia.

#### **3.5. Medidas especiales previstas**

Tal como recoge el artículo 6 de la *Normativa de Evaluación* de la UPCT, el Vicerrectorado correspondiente podrá establecer adaptaciones especiales en la metodología y el desarrollo de enseñanzas para los estudiantes que padezcan algún tipo de discapacidad o alguna limitación, a efectos de posibilitarles la continuación de los estudios.

El alumno que, por sus circunstancias, pueda necesitar de medidas especiales de este tipo, debe comunicárselo al profesor al principio del cuatrimestre.

## **4. Competencias**

## **4.1. Competencias específicas de la asignatura**

**CE7**. Dominar y aplicar las herramientas numéricas de análisis y simulación en su ámbito profesional.

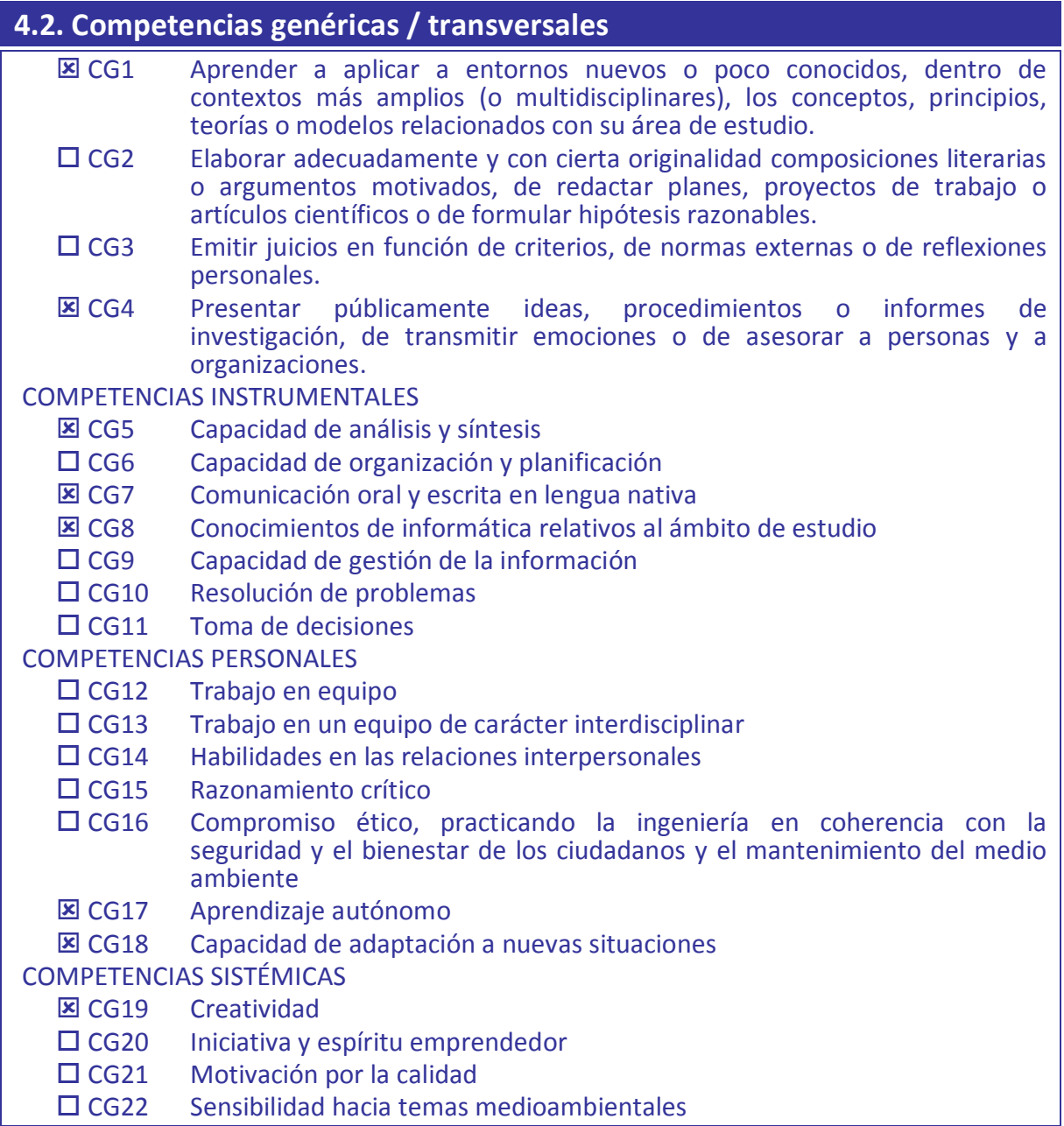

### **4.3. Objetivos generales / competencias específicas del título**

• Organizar, interpretar, asimilar y elaborar toda la información necesaria para desarrollar su labor. Proporcionar los conocimientos precisos para la resolución de problemas geotécnicos mediante la utilización de aplicaciones informáticas.

#### **4.4. Resultados esperados del aprendizaje**

- 1. Manejar, a un nivel intermedio, el software utilizado.
- 2. Aplicar la herramienta para el análisis de casos concretos relacionados con los contenidos del máster.

## **5. Contenidos**

#### **5.1. Contenidos según el plan de estudios**

Conocimientos y desarrollo de los métodos analíticos y numéricos. Métodos de equilibrio límite. Métodos de elementos finitos. Métodos de diferencias finitas. Aspectos geotécnicos. Modelos de comportamiento de suelos y rocas. Resolución de problemas típicos.

#### **5.2. Programa de teoría**

Se realizarán sesiones teórico-prácticas enfocadas al manejo del software.

#### **5.3. Programa de prácticas**

- Elección del caso práctico a desarrollar. Habitualmente, se decide entre el profesor y el alumno ya que los resultados pueden ser utilizados por éste en otras asignaturas o en el Trabajo Fin de Máster.
- Desarrollo de la aplicación, utilizando el trabajo elegido por el alumno. Tutorías presenciales o mediante e-mail para el seguimiento del trabajo y, en su caso, para reforzar contenidos.
- Elaboración de una presentación en PowerPoint en la que se explique el trabajo desarrollado.

#### **5.4. Programa resumido en** inglés (opcional)

# **6. Metodología docente**

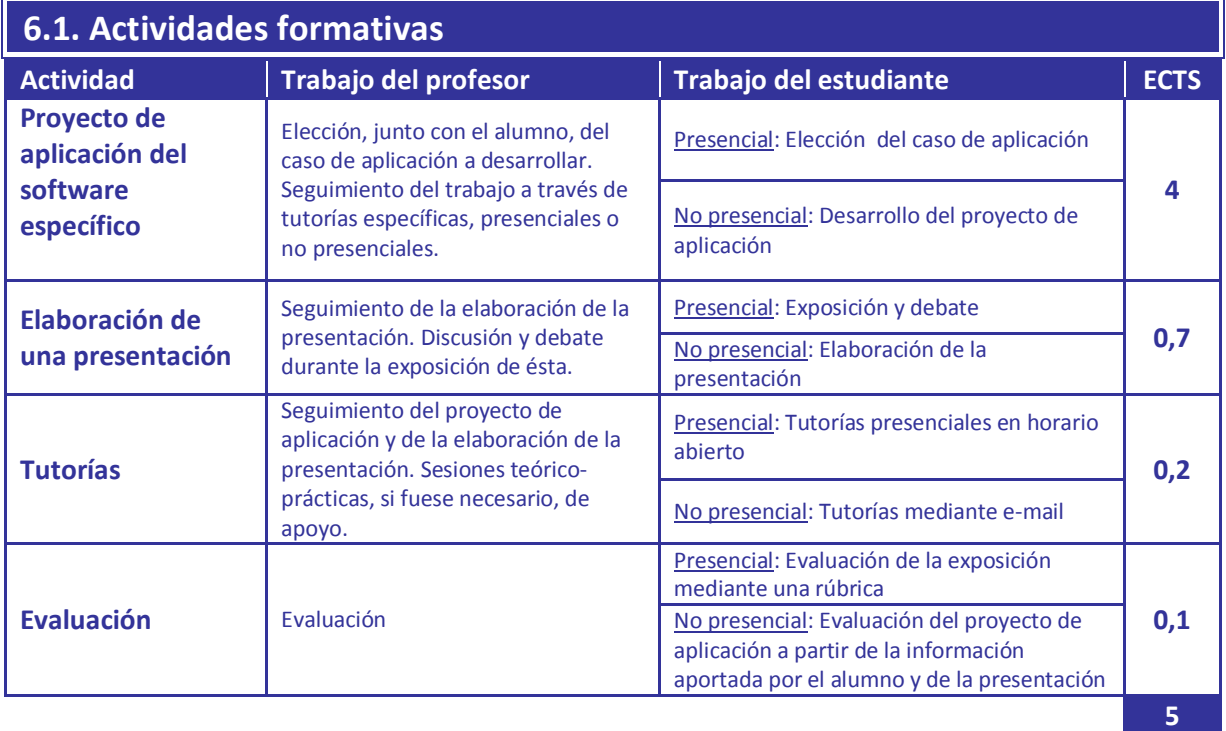

## **7. Evaluación**

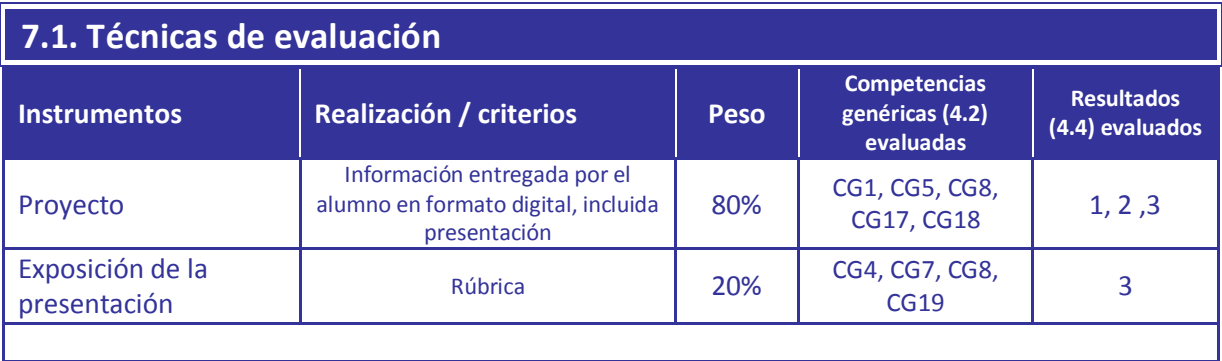

## **7.2. Mecanismos de control y seguimiento**

Tutorías, presenciales y no presenciales, en horario abierto

## **8. Distribución de la carga de trabajo del alumnado**

### **8.1. Temporalización**

La mayor parte de la carga se organiza de forma presencial y está constituida por el desarrollo de casos prácticos utilizando directamente el software específico.

## **9. Recursos y bibliografía**

## **9.1. Bibliografía básica**

- Manuales Rocscience. [http://www.rocscience.com/downloads/phase2/webhelp/tutorials/Phase2\\_Tutorials](http://www.rocscience.com/downloads/phase2/webhelp/tutorials/Phase2_Tutorials.htm) [.htm](http://www.rocscience.com/downloads/phase2/webhelp/tutorials/Phase2_Tutorials.htm)
- [http://www.rocscience.com/downloads/slide/webhelp/tutorials/Slide\\_Tutorials.htm](http://www.rocscience.com/downloads/slide/webhelp/tutorials/Slide_Tutorials.htm)

## **9.2. Bibliografía complementaria**

## **9.3. Recursos en red y otros recursos**

Aula Virtual